# elink

# PL-D7920 CMOS | SONY IMX541 | GLOBAL SHUTTER

The PL-D family of cameras combine the benefits of CMOS technology with the high-speed data throughput of USB 3.0. The PL-D7920 camera, with the new Sony IMX541 20 MP Pregius S global shutter sensor, produces low noise images for outstanding value for a broad range of industrial applications. With 2.74 um back-side illuminated pixels, the PL-D7920 offers excellent low light performance, and one camera can easily replace multiple lower-resolution cameras to reduce system footprints.

# **KEY FEATURES**

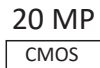

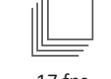

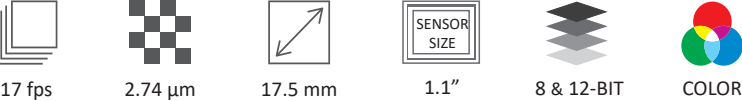

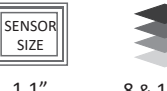

**SIZE** 

MONO USB 3

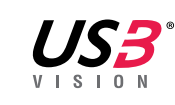

**TYPICAL APPLICATIONS**

- Parts Inspection
- Strength / Stress Testing
- Traffic Enforcement

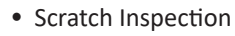

- Metrology
- Biometric
- Medical Imaging
- PCB & Flat Panel Display Inspection

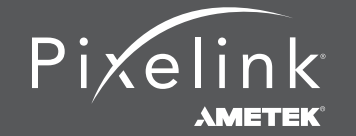

# **Technical Specifications . . . . . . . . . . . . . . . . . . . . . . . . . . . . . . . . . . . . . . . . PL-D7920**

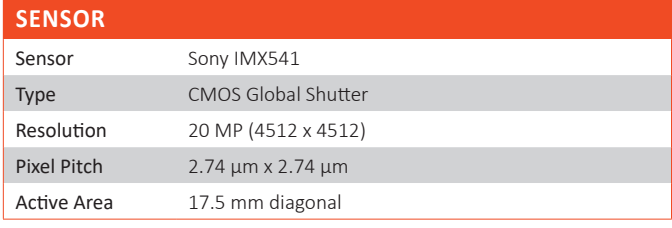

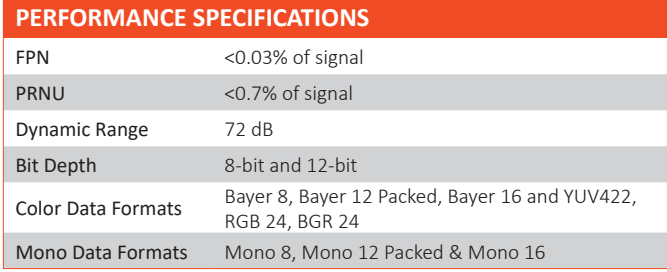

#### **FRAME RATES**

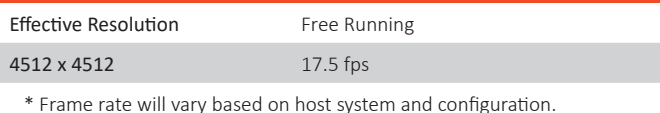

\*\* Above calculations based on 8-bit pixel depth.

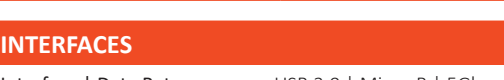

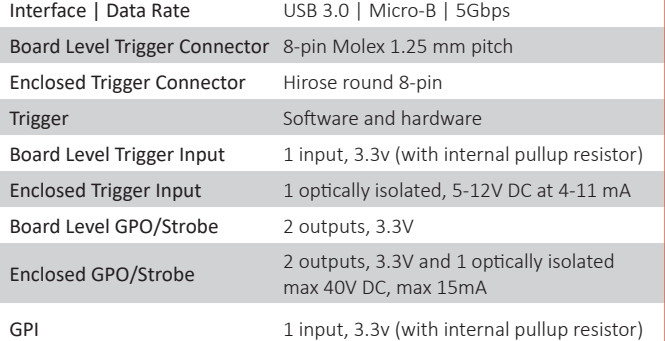

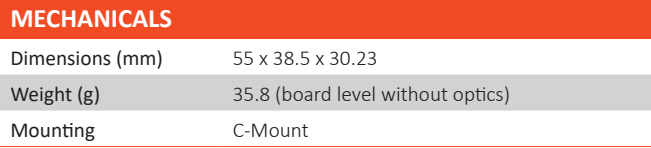

#### **POWER REQUIREMENTS**

Voltage Required 5V DC (from USB connector)

#### **BOARD LEVEL GPIO INTERFACE PIN NAME & DESCRIPTION**

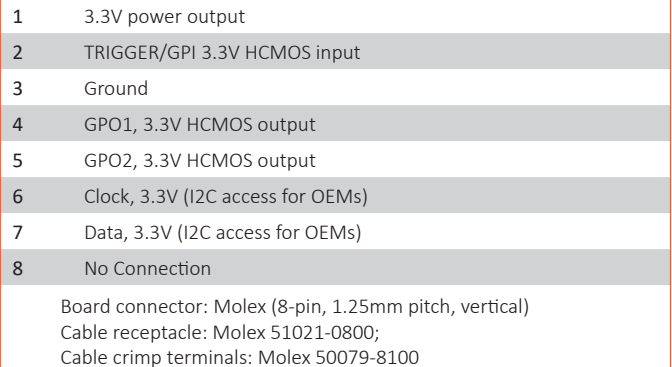

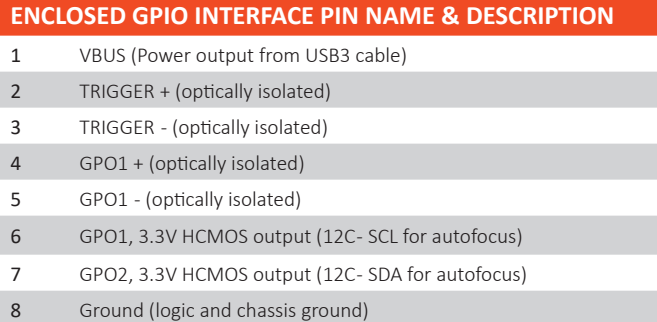

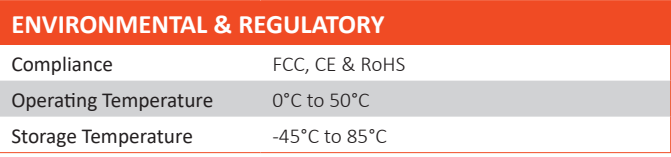

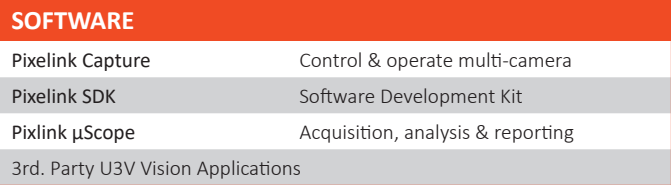

#### **COMPUTER & OPERATING SYSTEM** (minimum requirements)

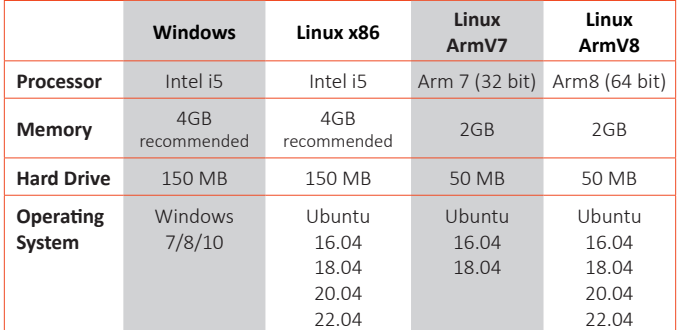

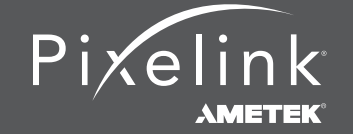

#### **Mechanical Drawing**

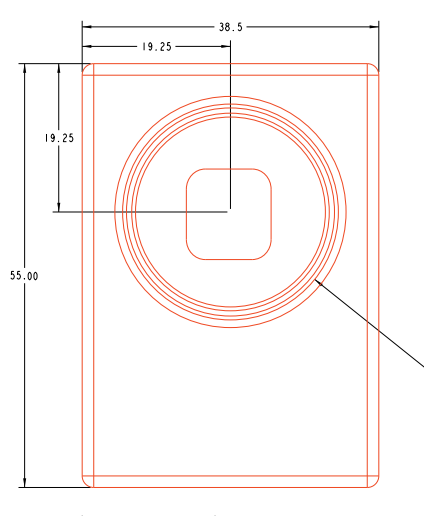

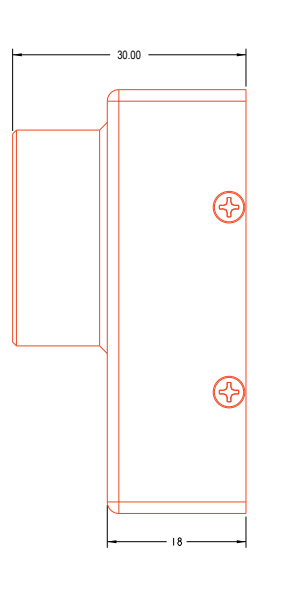

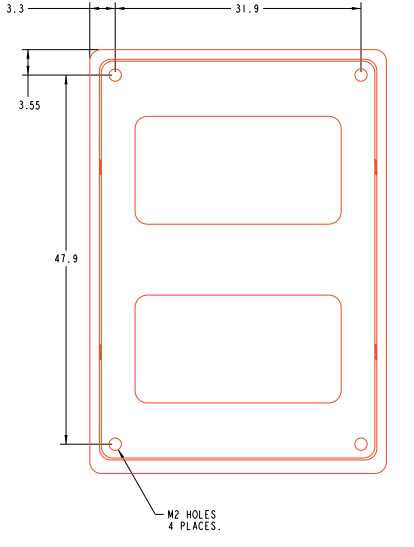

 $17.25$ M2 HOLES<br>2 PLACES  $\frac{1}{\frac{7}{2}}$  $\begin{array}{c|c}\n\hline\n\vdots \\
\hline\n\end{array}$  $8.25 26.25$  $\overline{\mathbf{c}}$ 

#### **Responsivity Curve - Color**

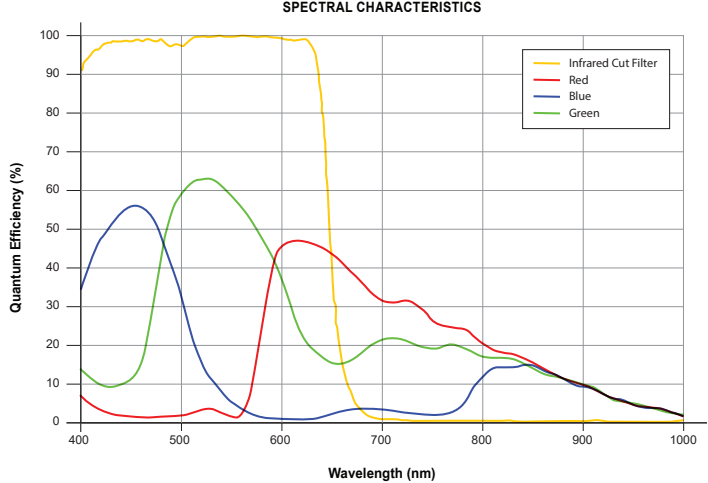

#### **SPECTRAL CHARACTERISTICS**

 $-628$ 

#### **Responsivity Curve - Mono**

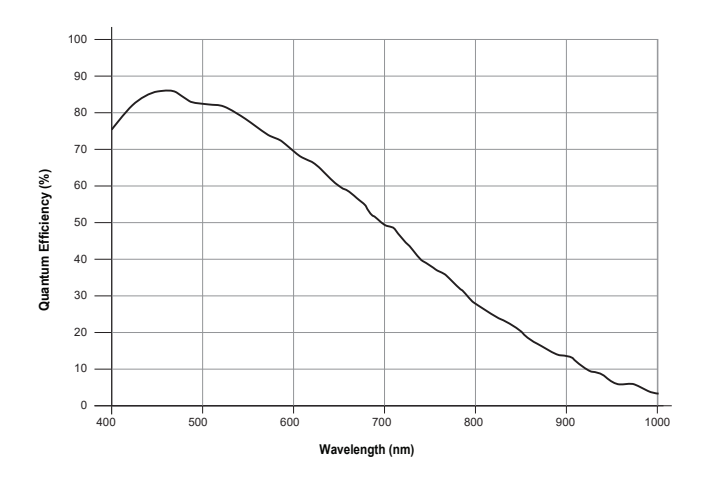

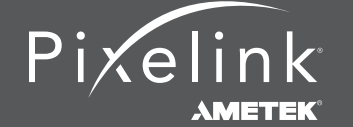

## **Industry Leading Software . . . . . . . . . . . . . . . . . . . . . . . . . . . . . . . . . . . . . . PL-D7920**

#### **PIXELINK CAPTURE**

Pixelink Capture is powerful multi-camera software application designed to configure "n" number of cameras and stream "n" number of cameras simultaneously in real-time high-quality video viewed in a multi-window environment. It offers options for complex image enhancements such as exposure control and filtering, in addition to multi-camera application testing and configuration.

Pixelink Capture features allows you to measure supporting point, line, circle, rectangle, polyline and polygon measurements while determining pixel location. The user can review and adjust data before exporting the findings to an Excel spreadsheet for further analysis.

Pixelink Capture also has integrated lens control (zoom & focus) for Navitar motorized lenses and accurate autofocus options for Navitar motorized fine focus mechanisms.

#### **PIXELINK SDK**

Providing full control of all camera functions, the Pixelink Software Development Kit (SDK) is the software package of choice for developers and system integrators who are integrating Pixelink cameras into their applications. The Pixelink SDK provides access to the full Pixelink Application Programming Interface (API) and provides sample applications, wrappers for many 3rd party controls, such as LabVIEW, along with full documentation.

The Pixelink SDK is compatible with Microsoft Windows and popular Linux platforms. When using the Pixelink SDK, developers can integrate Pixelink cameras into their applications with ease.

### **AVAILABLE CONFIGURATIONS PL-D7920CU PL-D7920CU-BL PL-D7920CU-T PL-D7920MU PL-D7920MU-BL PL-D7920MU-T**

#### **COLOR SPACE**

**C = Color M = Mono NIR = Near Infrared** 

#### **INTERFACE F = Firewire G = 10 GigE U = USB**

**HOUSING CS = CS Mount S-BL = S-Mount Board Level BL = Board Level T = Trigger**

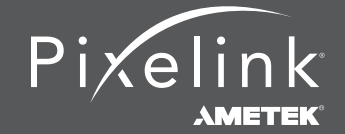